# Structures de base [bs] Résumé de cours

Université de Haute Alsace

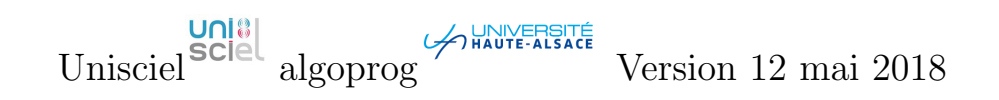

## Table des matières

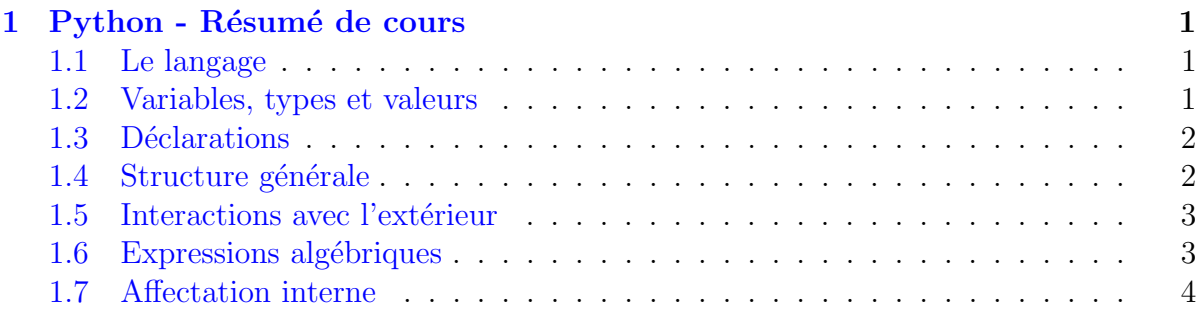

## <span id="page-0-0"></span>1 Python - Résumé de cours

## <span id="page-0-1"></span>1.1 Le langage

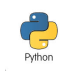

## **Identifiant**

Séquence de lettres  $(A...Z, a...z)$ , de chiffres  $(0...9)$ , de lettres accentuées ou du caractère souligné  $(\_)$ . Il doit commencer par une lettre ou un souligné.

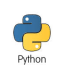

## La casse

Le langage est *case-sensitif* et les accentués sont autorisés en Python 3 (mais pas en Python 2). Ceci signifie que cout, Cout et COUT réfèrent trois mots différents et coût est licite.

## <span id="page-0-2"></span>1.2 Variables, types et valeurs

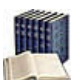

## **Variable**

 $Élément informatique qu'un script peut manipuler.$ Décrite par :

 $\bullet$  Un identifiant unique qui la désigne.

- Un type qui définit de quel « genre » est l'information associée.
- Une valeur qui doit respecter le type.

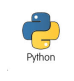

#### Types intégrés

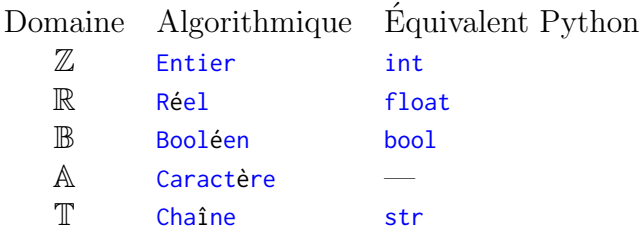

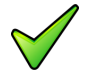

#### Python : Le type Caractère

 $\overline{\Pi}$  n'existe pas : un caractère est simplement une chaîne de longueur 1.

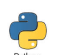

#### Littéraux

- Entier : Suite de chiffres éventuellement préfixé par un signe  $(+ \text{ ou } -)$ .
- $\bullet$  Réel : S'écrit en notation décimale ou en notation scientifique.
- Booléen : Ils identifient le Vrai (mot-clé True) et le Faux (mot-clé False).
- <span id="page-1-0"></span>• Chaîne : Se place entre quotes (') ou entre guillemets (").

## 1.3 Déclarations

```
Déclaration de variables
nomVar = expression
nomVar1, nomVar2, ... = expr1, expr2, ...
```
## <span id="page-1-1"></span>1.4 Structure générale

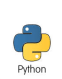

 $\sum_{\text{Python}}$ 

Commentaire orienté ligne

... # rend le reste de la ligne non-exécutable

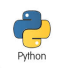

#### Commentaire orienté bloc

"" " rend le code entouré non exécutable...  $"''"$ 

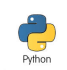

## Bloc

Bloc: #<- deux points instruction1 #indentation instruction2 #même indentation ...

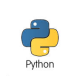

#### Structure générale

```
from biblio import des_trucs_utiles
déclaration_des_objets_globaux
déclarations_et_définitions_de_fonctions_utiles
```
def PGPrincipal(): corps\_du\_programme

<span id="page-2-0"></span>PGPrincipal()

## 1.5 Interactions avec l'extérieur

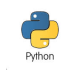

#### Saisie de données

```
nomVarI = input(["Invite"]) # lecture d'une chaîne
nomVarI = int(input(["Invite"])) # entrée typée d'un entier
nomVarI = float(input(["Invite"])) # entrée typée d'un réel
nomVarI = bool(input(["Invite"])) # entrée typée d'un booléen
nomVar1, ..., nomVarN = eval(input(['Invite'])) # type dynamic
```
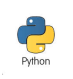

#### Affichage de résultats

print(expr1,...,exprN,end="") # SANS retour de ligne print(expr1,expr2,...,exprN) # AVEC retour de ligne

## <span id="page-2-1"></span>1.6 Expressions algébriques

#### Expression, opérandes, opérateurs

Eventuellement accompagnés de parenthèses, une expression est une séquence « bien formée » (au sens de la syntaxe) d'opérandes (valeurs littérales, variables ou expressions) et d'opérateurs destinée à l'évaluation.

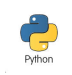

#### Opérateurs arithmétiques

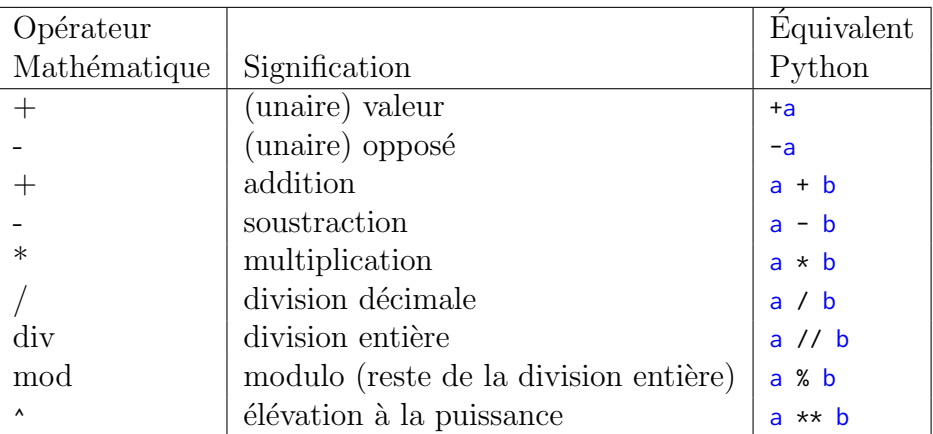

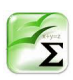

#### Ordre de priorité des opérateurs arithmétiques

Comme en mathématique :

- 1. Les opérateurs unaires  $(+, -)$  (priorité la plus élevée)
- 2. L'opérateur d'exponentiation  $()$  (s'il existe)
- 3. Les opérateurs multiplicatifs (∗, /, div, mod)
- 4. Les opérateurs additifs  $(+, -)$  (priorité la plus basse)

La règle d'associativité s'applique en cas d'ambiguïté entre opérateurs du même ordre de priorité.

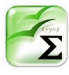

## Règle de promotion

Pour qu'une opération numérique binaire  $(+, -, *, /)$  puisse s'effectuer, il faut que ses deux opérandes soient du même type ou d'un type compatible. Lorsque ce n'est pas le cas, il y a **promotion** de l'opérande de type le plus faible vers le plus grand.

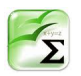

## Fonctions mathématiques

Elles agissent sur des paramètres à valeurs réelles et donnent un résultat réel.

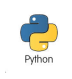

## Pour les utiliser

<span id="page-3-0"></span>import math

## 1.7 Affectation interne

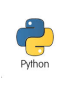

Affectation interne nomVar = expression